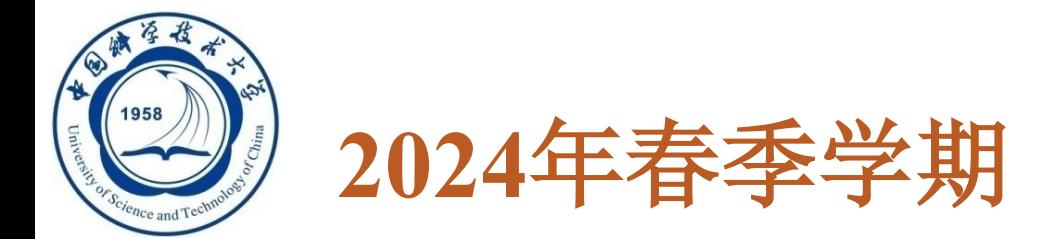

# 数据库系统概论

## **An Introduction to Database Systems**

# 第八章 数据库编程 中国科学技术大学 大数据学院

黄振亚,**[huangzhy@ustc.edu.cn](mailto:huangzhy@ustc.edu.cn)**

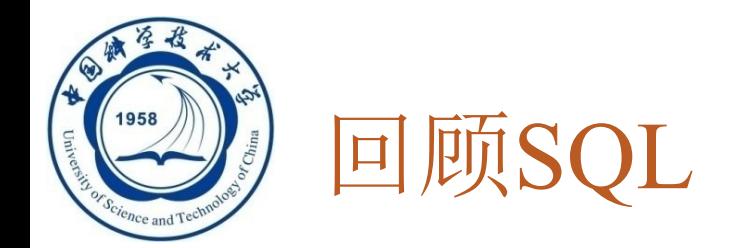

### □ SQL的优点

**2**

- **1.**综合统一
- **2.**高度非过程化
- □ 3.面向集合的操作方式
- **4.**以同一种语法结构提供多种使用方式
- **5.**语言简洁,易学易用
- **SQL**的局限性
	- 查询班级中处于中位的学生的成绩?
	- 查询学生的绩点?

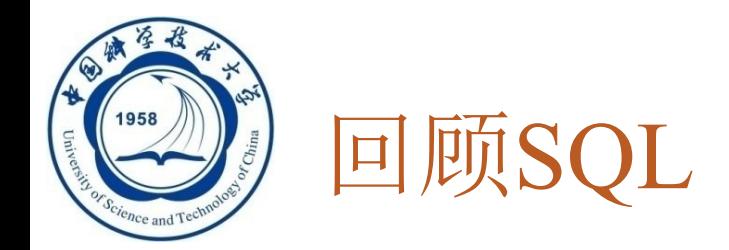

#### 突破**SQL**语言的局限性

- 嵌入式**SQL**:高级程序语言中嵌入**SQL**
- 过程化**SQL**:扩展**SQL**对于过程控制的能力
- **ODBC**:数据库视作数据源

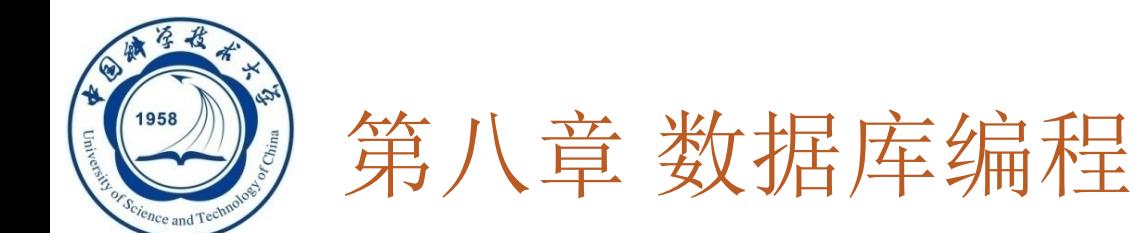

**8.1** 嵌入式**SQL**

**4**

- **8.2** 过程化**SQL**
- **8.3** 存储过程和函数
- **8.4 ODBC**编程
- **\*8.5 OLE DB**
- **\*8.6 JDBC**编程
- **8.7** 小结

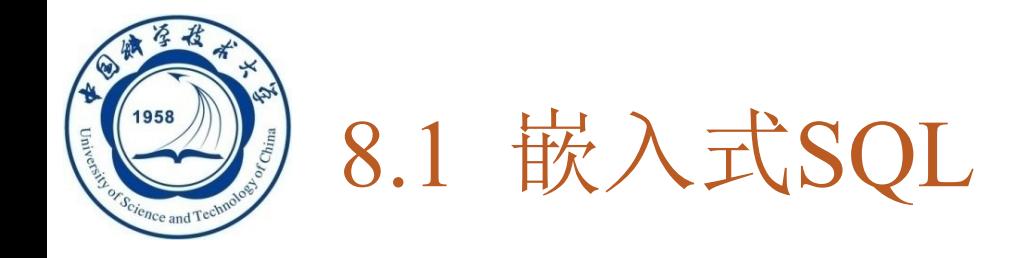

**SQL**语言提供了两种不同的使用方式:

- 交互式(**Interactive SQL**)
	- 独立使用SQL语言进行数据库操作时的SQL使用方法
	- 缺点: 只能用于数据库的操作, 不能进行数据处理
- 嵌入式**(Embedded SQL)**

■ 把SQL语言嵌入程序设计语言即宿主语言中

- 为什么要引入嵌入式**SQL**
	- **SQL**语言是非过程性语言 **---** 集合性操作语言

高级语言是过程性语言**—**数据处理

 这两种方式细节上有差别,在程序设计的环境下,**SQL**语句要 做某些必要的扩充

将**SQL**语言访问数据库的功能和宿主语言的数据处理功能相结合

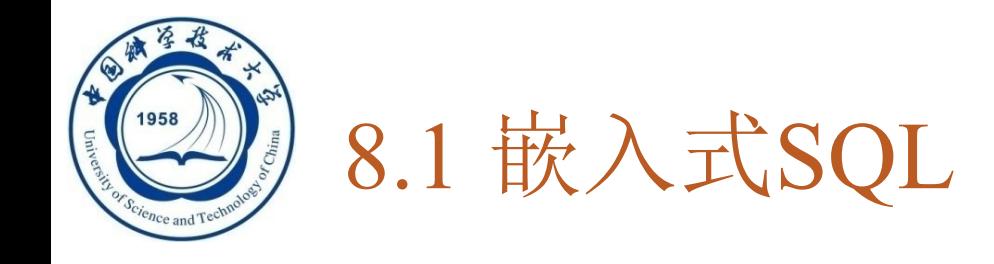

- **8.1.1** 嵌入式**SQL**的处理过程 **8.1.2** 嵌入式**SQL**语句与主语言之间的通信 **8.1.3** 不使用游标的**SQL**语句 **8.1.4** 使用游标的**SQL**语句 **8.1.5** 动态**SQL**
- **8.1.6** 小结

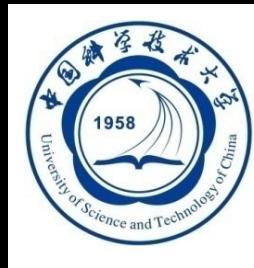

 将**SQL**嵌入到高级语言中混合编程,程序中会含有两种不 同计算模型的语句

◼ **SQL**语句

描述性的面向集合的语句

负责操纵数据库

- 高级语言语句
	- ➢ 过程性的面向记录的语句
	- ➢ 负责控制程序流程

#### 如何通信?

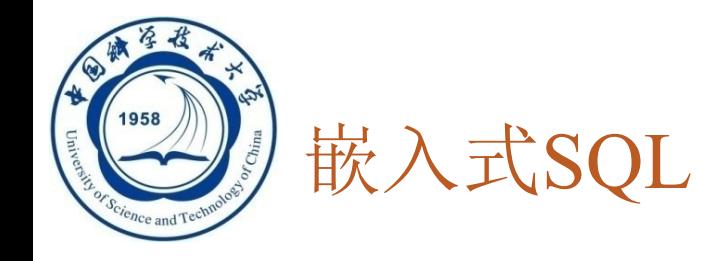

#### 将SQL嵌入到高级语言中混合编程, 程序中会含有两种不 同计算模型的语句

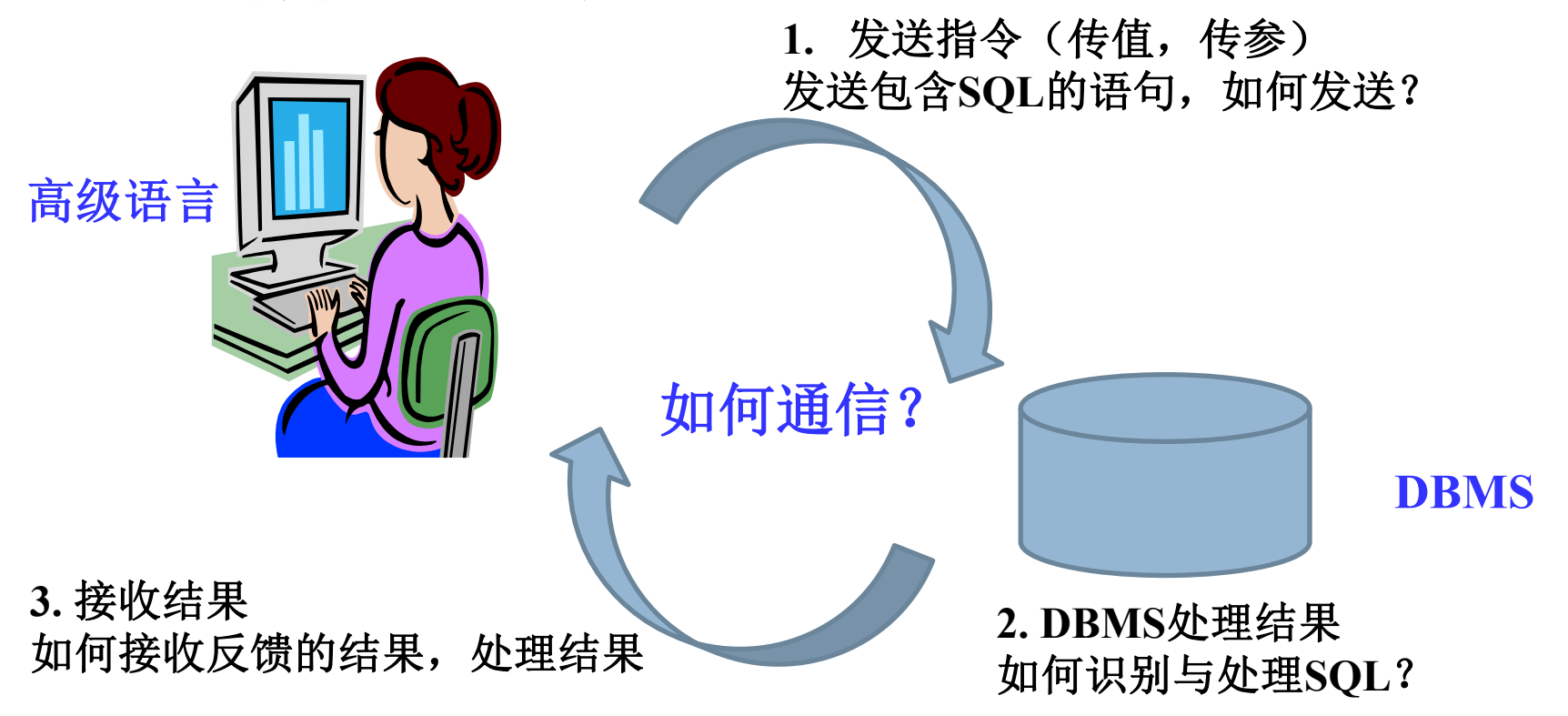

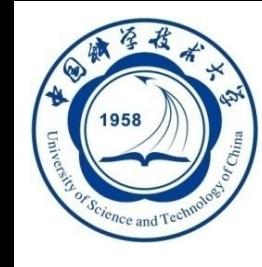

#### 主语言

- 嵌入式**SQL**是将**SQL**语句嵌入程序设计语言中,被嵌入的 程序设计语言,如**C**、**C++**、**Java**、**Python**,称为宿主语 言,简称主语言。
- □ 处理过程
	- 预编译方法(**include** 库)
- 为了区分**SQL**语句与主语言语句, 所有**SQL**语句必须加前缀 □ C语言中是EXEC SQL, 以(;)结束: **EXEC SQL <SQL**语句**>;**
	- **JAVA**语言中**: #SQL {<SQL**语句**>}**

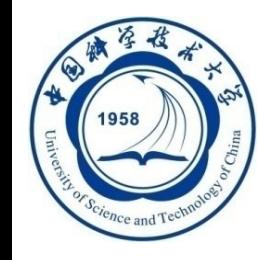

## 8.1.1嵌入式SQL的处理过程(续)

**10**

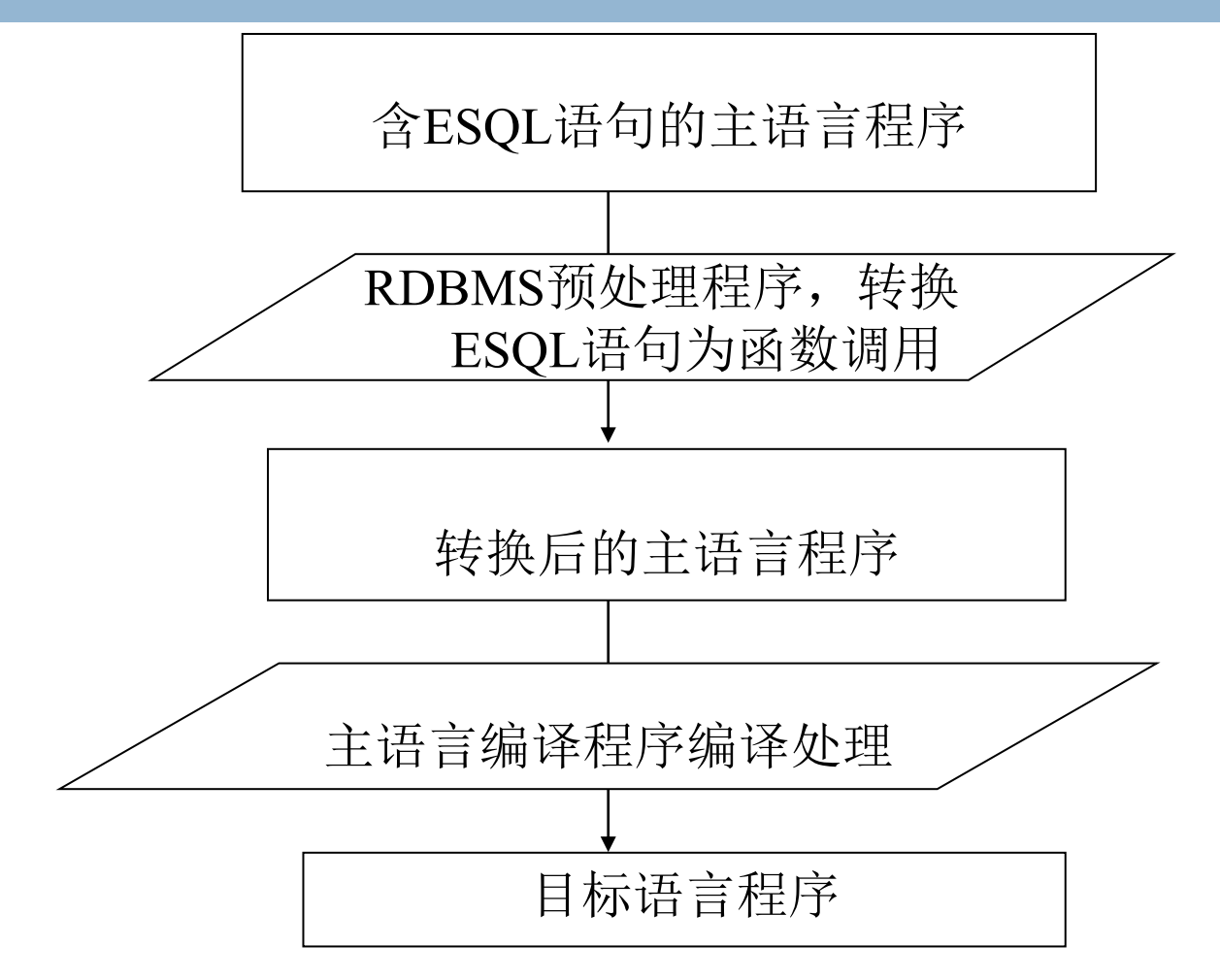

ESQL(嵌入式SQL)基本处理过程

一个例子

### **3.** 执行**SQL**语句

#### $\#$ include <stdio.h>  $\#$ include <stdlib.h> **2.** 定义主变量和通信区 EXEC SQL BEGIN DECLARE SECTION; /\*\*主变量说明开始 \*/ char HSno[9]; char HSname[20]; if  $(sq|ca.sq|code == 0)$ char HSex[2]; int HSage; char Hdept[20]; EXEC SQL END DECLARE SECTION; /\*\*主变量说明结束 \*/ long SQLCODE: **EXEC SQL INCLUDE sqlca;** /\*\*定义SQL通信区 \*/  $int main()$ /\*\*c语言主程序开始 \*/  $\{$ printf("Please input the sno:");/\*\*输入要查找的学生学号\*/ scanf("%s", HSno); 连接数据库(数据库名为TEST,主机名为localhost, 端口号为54321, 用户名密码为 "SYSTEM/krms" \*/ TEST@localhost:54321AS CONN1 1. 打开数据库,连接数据库

```
EXEC SQL SELECT Sno, Sname, Ssex, Sage, Sdept
           INTO:Hsno,:Hname,:Hsex,:Hage,:Hdept
           FROM Student
           WHERE Sno=:HSno:
```

```
printf("\n% - 9s% - 20s% - 2s% - 4s% - 20s\n", "Sno",
"Sname", "Ssex", "Sage", "Sdept");
       printf("% - 9s% - 20s% - 2s% - 4s% - 20s\n", Hsno,
Hname, Hsex, HSage, Hdept);
```

```
EXEC SQL DISCONNECT CONN1:
```
return 0;

**4.** 关闭数据库连接

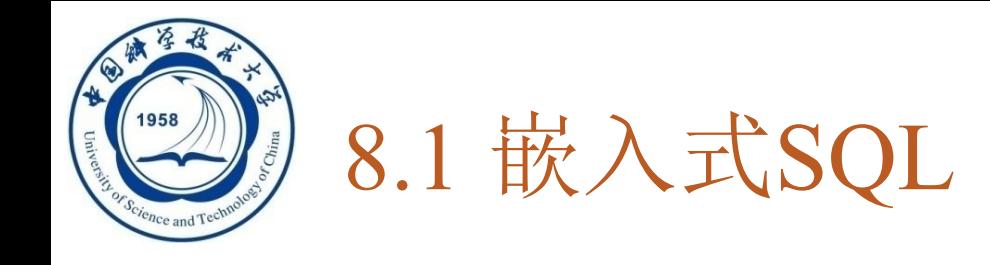

**8.1.1** 嵌入式**SQL**的处理过程 **8.1.2** 嵌入式**SQL**与主语言的通信 **8.1.3** 不使用游标的**SQL**语句 **8.1.4** 使用游标的**SQL**语句 **8.1.5** 动态**SQL 8.1.6** 小结

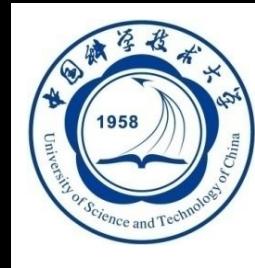

#### 数据库工作单元与源程序工作单元之间的通信:

- 1. 向主语言传递SQL语句的执行状态信息,使主语言能够 据此控制程序流程,主要用**SQL**通信区实现(**SQLCA**) ■ DBMS提供
- 2. 主语言向SOL语句提供参数, 主要用主变量实现
	- DBMS: 区分主变量和变量
	- 高级语言: 不区分, 都是变量
- 3. 将SQL语句查询数据库的结果交主语言处理,主要用主 变量和游标实现
	- 将SQL语句查询数据库的结果交主语言进一步处理
	- 解决集合性操作语言与过程性操作语言的不匹配问题

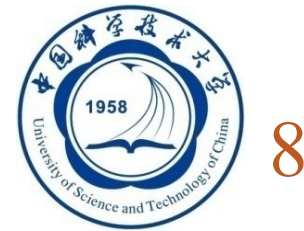

#### 在数据库空间和高级语言空间之间的通信,需要额外代价

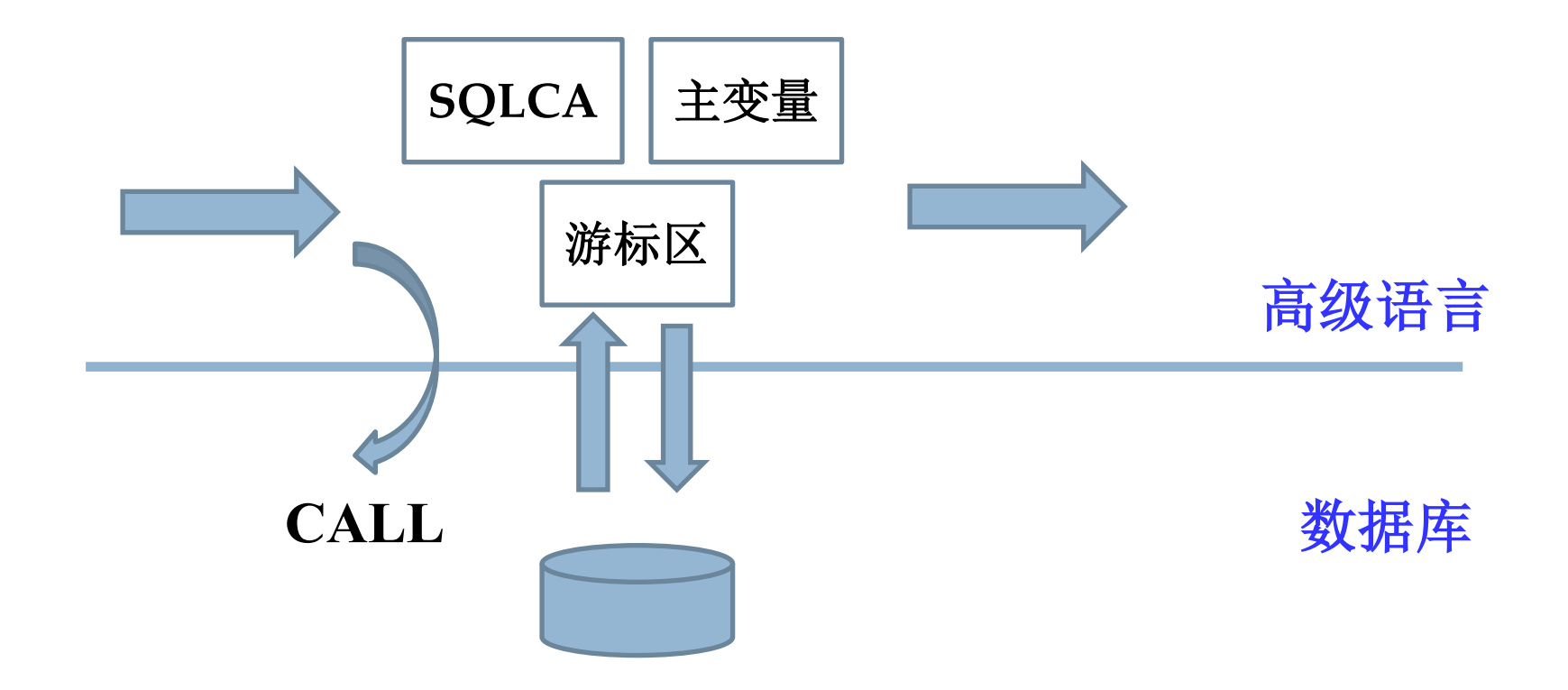

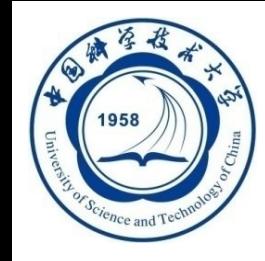

一、SQL通信区

- **SQLCA**: **SQL Communication Area**
	- SQLCA是一个数据结构
- **SQLCA**的用途
	- SOL语句执行后, RDBMS反馈给应用 程序信息
		- ➢ 描述系统当前工作状态
		- ➢ 描述运行环境
	- 这些信息将送到SQL通信区SQLCA中
	- ◼ 应用程序从**SQLCA**中取出这些状态信
		- 息,据此决定接下来执行的语句

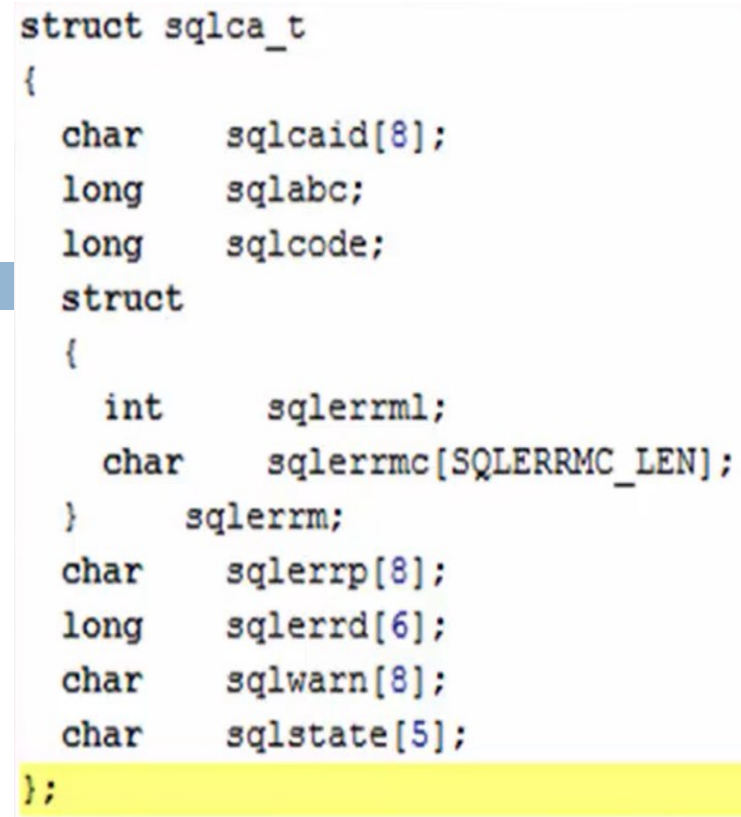

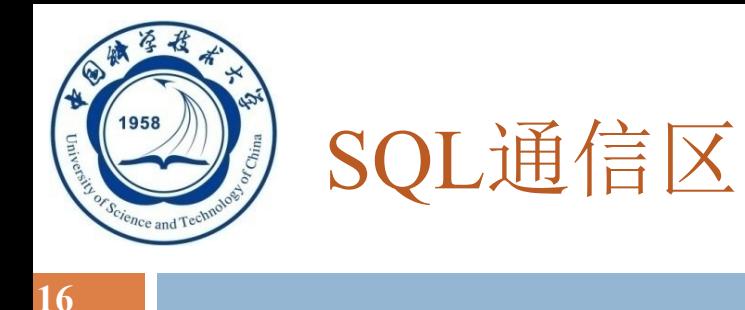

 **SQLCA**使用方法: 定义**SQLCA**

EXEC SQL BEGIN DEC LARE SECTION; /\*主变量说明开始\*/ char deptname[64]; char HSno[64]; char HSname[64]; char HSsex[64]; HSage; int NEWAGE; int EXEC SQL END DECLARE SECTION; /\*主变量说明结束\*/ long SQLCODE; /\*存放执行SQL语句后返回的代码\*/ **EXEC SQL INCLUDE sqlca;** /\*定义SQL通信区\*/

#### ➢ **EXEC SQL INCLUDE SQLCA**

#### 使用**SQLCA**

➢ **SQLCODE**:**SQLCA**中存放每次执行**SQL**语句后返回代码的变量

- ➢ 如果**SQLCODE**等于预定义的常量**SUCCESS**,则表示**SQL**语句成 功,否则表示出错
- ➢ 应用程序每执行完一条**SQL** 语句后,应该测试一下**SQLCODE**的值, 以了解该**SQL**语句执行情况并做相应处理

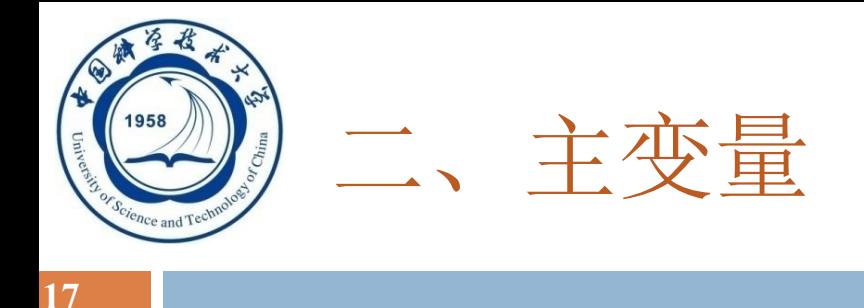

主变量(**Host Variable**)

EXEC SOL BEGIN DEC LARE SECTION: /\*主变量说明开始\*/

char deptname[64];

- char HSno[64];
- char HSname[64];
- char HSsex[64];
- int HSage;
- int NEWAGE:

EXEC SQL END DECLARE SECTION; / \*主变量说明结束\*/ long SQLCODE; /\*存放执行SQL语句后返回的代码\*/ **EXEC SQL INCLUDE sqlca;** /\*定义SQL通信区\*/

- 嵌入式**SQL**语句中可以使用主语言的程序变量来输入或 输出数据
	- SQL语言中使用的主语言程序变量简称为主变量
- 主变量的类型
	- 输入主变量
		- ◼ 应用程序给其赋值,**SQL**语句引用
	- 输出主变量
	- ■SQL语句对其赋值或设置状态信息, 返回给应用程序 一个主变量有可能既是输入主变量又是输出主变量

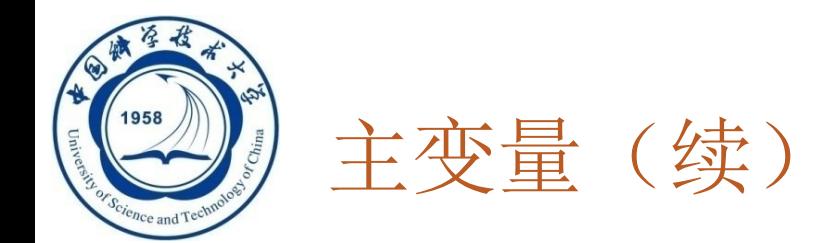

#### 指示变量:

**18**

 一个主变量可以附带一个指示变量(**Indicator Variable**) 什么是指示变量

- ■一个整形的变量, "指示"所指主变量的值或条件(如, 是否为空)
- 指示变量的用途
	- ■"指示"所指主变量的值或条件
	- 指示输入主变量是否为空值
	- ■检测输出变量是否为空值,值是否被截断

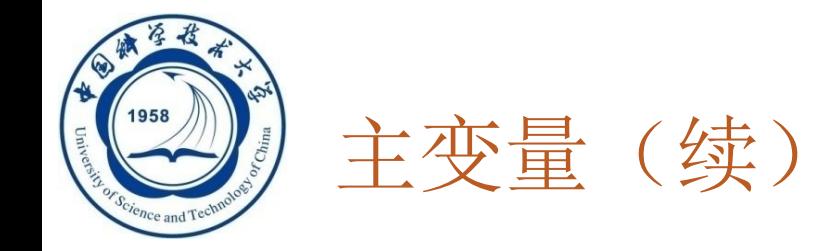

### 在**SQL**语句中使用主变量和指示变量的方法 **1)** 说明主变量和指示变量 **EXEC SQL BEGIN DECLARE SECTION**

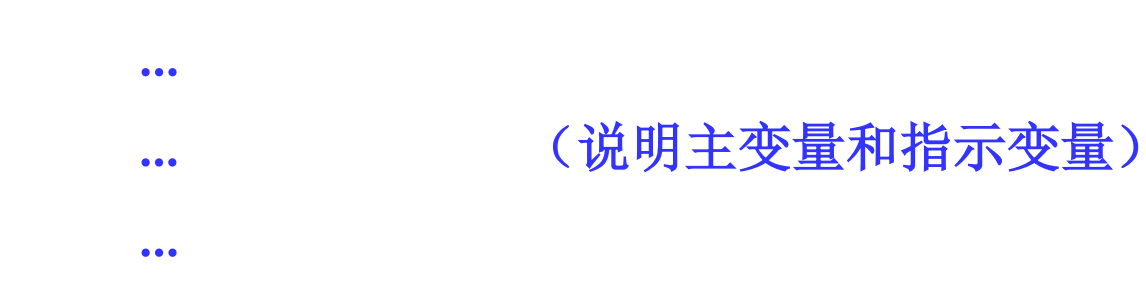

**EXEC SQL END DECLARE SECTION**

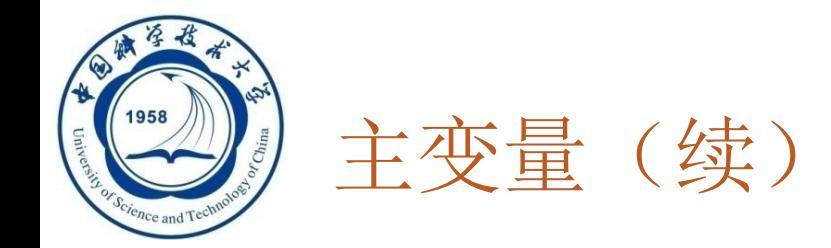

### **2)** 使用主变量

- ➢ 说明之后的主变量可以在**SQL**语句中任何一个能够使用 表达式的地方出现
- ➢ 为了与数据库对象名(表名、视图名、列名等)区别, **SQL**语句中的主变量名前要加冒号(**:**)作为标志

**3)** 使用指示变量

- ➢ 指示变量前也必须加冒号标志
- ➢ 必须紧跟在所指主变量之后

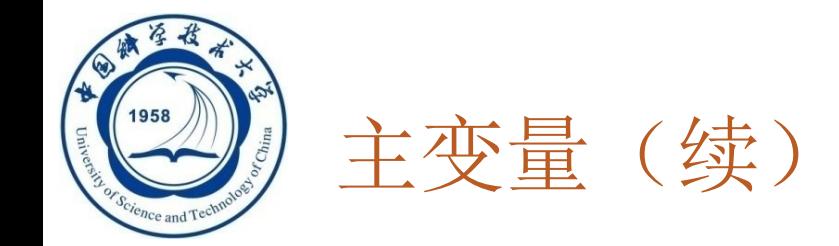

## 在**SQL**语句之外**(**主语言语句中**)**使用主变量和指示变量 的方法

可以直接引用,不必加冒号

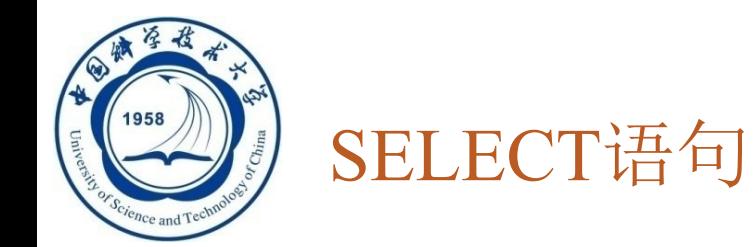

#### **[**例**8.3]** 查询某个学生选修某门课程的成绩。假设已经把将要查 询的学生的学号赋给了主变量**givensno**,将课程号赋给了主 变量**givencno**。

### **EXEC SQL SELECT Sno**,**Cno**,**Grade INTO :Hsno**,**:Hcno**,**:Hgrade :Gradeid /\***指示变量**Gradeid\*/**

**FROM SC WHERE Sno=:givensno AND Cno=:givencno**;

如果**Gradeid < 0**,不论**Hgrade**为何值,均认为该学生成绩为空值。

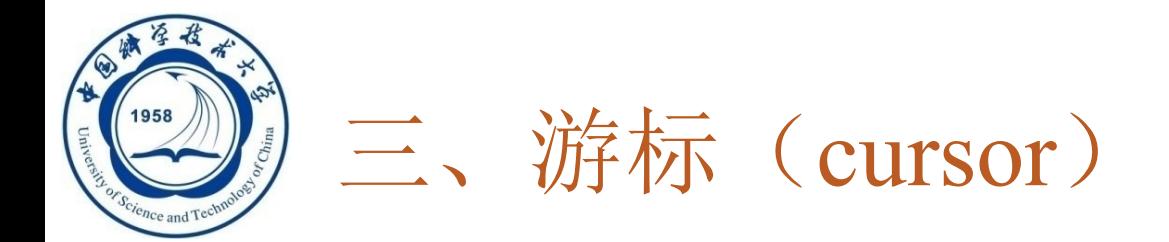

#### 为什么要使用游标

- □ SQL语言与主语言具有不同数据处理方式
- **SQL**语言是面向集合的,一条**SQL**语句原则上可以产生或处理多条记录
- 主语言是面向记录的,一组主变量一次只能存放一条记录
- 仅使用主变量并不能完全满足**SQL**语句向应用程序输出数据的要求
- 嵌入式**SQL**引入了游标:协调这两种不同的处理方式
- 游标

**23**

- 系统为高级语言开设的一个数据缓冲区,存放**SQL**语句的执行结果
- 用户可以用**SQL**语句逐一从游标中获取记录,并赋给主变量,交由主语 言进一步处理
- □ 每个游标区都有一个名字: 数据区指针

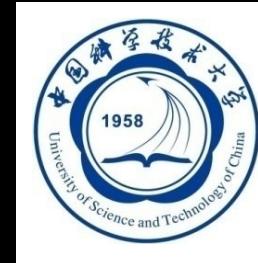

## 四、建立和关闭数据库连接

#### 建立数据库连接

**EXEC SQL CONNECT TO target [AS connection-name] [USER user-name];** 

- ➢ **target**是要连接的数据库服务器:
	- 可以是常见的服务器标识串, 如<dbname>@<hostname>:<port>
	- ⚫ 可以是包含服务器标识的**SQL**串常量
	- ⚫ 也可以是**DEFAULT**

➢ **connect-name**是可选的连接名,必须是一个有效的标识符

➢ 程序内只有一个连接时:可以不指定连接名

>程序内多个连接时:执行时都在该操作提交时所选择的连接上

程序运行过程中可以修改当前(默认)连接 :

**EXEC SQL SET CONNECTION connection-name | DEFAULT;**

关闭数据库连接

**EXEC SQL DISCONNECT [connection];**

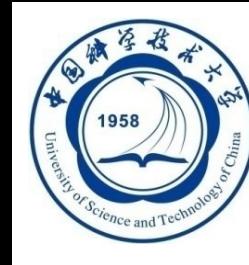

## 8.1.2 嵌入式SQL语句与主语言之间的通信

#### 四个关键步骤

- □ 1. 打开数据库,连接
- 2. 声明: 定义必要的主变量和通信区
- □ 3. 用SQL访问数据库,并对返回结果进行处理
	- 增删改查语句(**SQL**)
	- 单个记录,记录集合
- □ 4. 关闭数据库, 释放

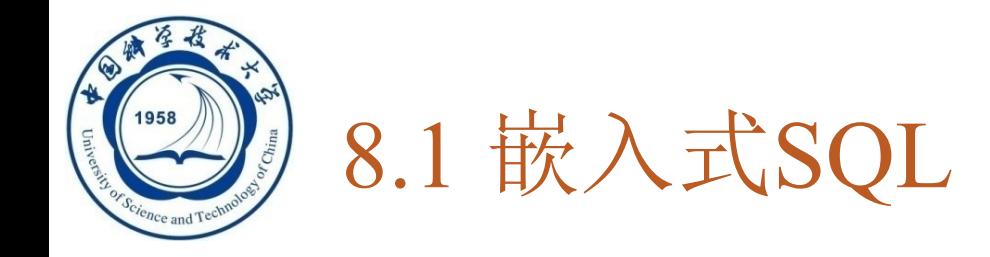

**8.1.1** 嵌入式**SQL**的处理过程 **8.1.2** 嵌入式**SQL**语句与主语言之间的通信 **8.1.3** 不使用游标的**SQL**语句 **8.1.4** 使用游标的**SQL**语句 **8.1.5** 动态**SQL 8.1.6** 小结

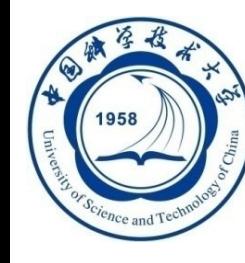

- 不需要使用游标的**SQL**语句的种类
	- □ 说明性语句
	- 数据定义语句
	- 数据控制语句
	- 查询结果为单记录的**SELECT**语句
	- □ 非CURRENT形式的增删改语句

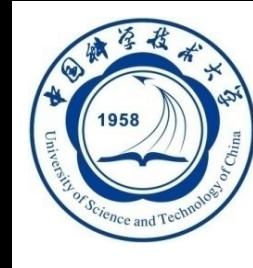

#### 一、查询结果为单记录的**SELECT**语句

### 二、非**CURRENT**形式的增删改语句

### □非当前游标指向的位置---CURRENT OF SX;

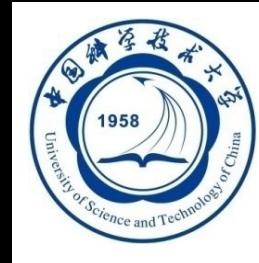

### 这类语句不需要使用游标,只需要用**INTO**子句指定存 放查询结果的主变量

#### **[**例**8.2]** 根据学生号查询学生信息。假设已经把要查询的学生 的学号赋给了主变量**givensno**。

**EXEC SQL SELECT Sno**,**Sname**,**Ssex**,**Sage**,**Sdept INTO :Hsno**, **: Hname** ,**:Hsex**,**:Hage**,**:Hdept FROM Student WHERE Sno = :givensno**; **/\***把要查询的学生的学号赋给为了主变量**givensno\*/**

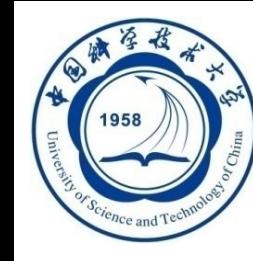

查询结果为单记录的SELECT语句(续)

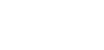

#### 注意:

**(1) INTO**子句、**WHERE**子句和**HAVING**短语的条件表达式中均可以使用 主变量

**(2)**查询返回的记录中,可能某些列为空值**NULL**。为了表示**NULL**,在 **Into**子句的主变量后面跟着指示变量。若查询结果为空,系统自动将相 应指示变量置为负,不再向该主变量赋值(默认主变量为**NULL**)。 **(3)** 如果查询结果实际上并不是单条记录,而是多条记录,则程序出错, **RDBMS**会在**SQLCA**中返回错误信息

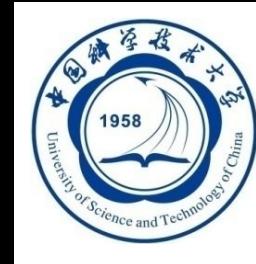

**[**例**8.3]** 查询某个学生选修某门课程的成绩。假设已经把将要查 询的学生的学号赋给了主变量**givensno**,将课程号赋给了主 变量**givencno**。(主语言给定)

**EXEC SQL SELECT Sno**,**Cno**,**Grade**

**INTO :Hsno**,**:Hcno**,**:Hgrade :Gradeid**

**/\***指示变量**Gradeid\*/**

#### **FROM SC**

**WHERE Sno=:givensno AND Cno=:givencno**;

如果**Gradeid < 0**,不论**Hgrade**为何值,均认为该学生成绩为空值。

**(2)**查询返回的记录中,可能某些列为空值**NULL**。为了表示**NULL**,在**Into** 子句的主变量后面跟着指示变量。若查询结果为空,系统自动将相应指 示变量置为负,不再向该主变量赋值(默认主变量为**NULL**)。

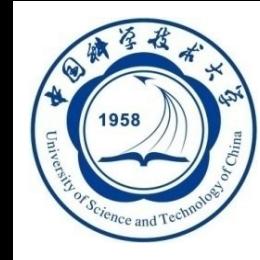

## 二、非CURRENT形式的增删改语句

#### 在**UPDATE**的**SET**子句和**WHERE**子句中可以使用主变量, **SET**子句还可以使用指示变量

### **[**例**8.4]** 修改某个学生选修**1**号课程的成绩。 **EXEC SQL UPDATE SC**

**SET Grade = :newgrade /\***修改的成绩已赋给主变量**\*/**

**WHERE Sno = :givensno**; **/\***学号赋给主变量**givensno\*/** 

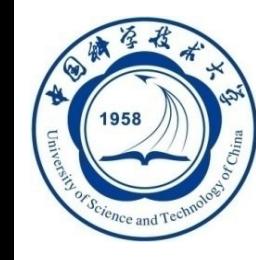

**[**例**]** 将计算机系全体学生年龄置**NULL**值。 **Sageid=-1**; **EXEC SQL UPDATE Student SET Sage=:Raise :Sageid WHERE Sdept= 'CS'**;

将指示变量**Sageid**赋一个负值后,无论主变量**Raise**为何值, **RDBMS**都会将**CS**系所有学生的年龄置空值 。 等价于:

**EXEC SQL UPDATE Student SET Sage=NULL WHERE Sdept= 'CS'**;

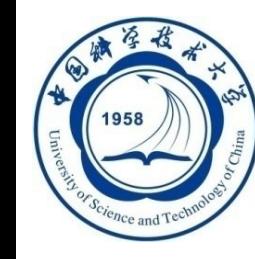

#### **[**例**]** 某个学生退学了,现要将有关他的所有选课记录删除掉 。假设该学生的姓名已赋给主变量**stdname**。

### **EXEC SQL DELETE FROM SC WHERE Sno = (SELECT Sno FROM Student WHERE Sname=:stdname)**;

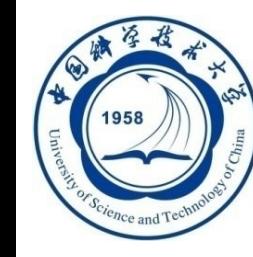

[例8.5] 某个学生新选修了某门课程,将有关记录插入SC表中 。假设插入的学号已赋给主变量**stdno**,课程号已赋给主变量 **couno**

**gradeid=-1**; **/\*gradeid**用作指示变量,赋为负值**\*/ EXEC SQL INSERT INTO SC(Sno**,**Cno**,**Grade) VALUES(:stdno**,**:couno**,**:gr :gradeid)**; **/\*:stdno**,**:couno**,**:gr**为主变量**\*/**

由于该学生刚选修课程,成绩应为空,所以要把指示变量赋为负值

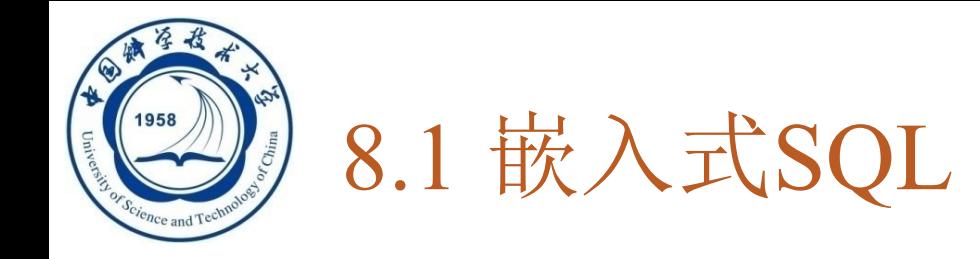

- □ 8.1.1 嵌入式SQL的处理过程
- □ 8.1.2 嵌入式SQL语句与主语言之间的通信
- □ 8.1.3 不使用游标的SQL语句
- □ 8.1.4 使用游标的SQL语句
- 8.1.5 动态SQL
- 8.1.6 小结

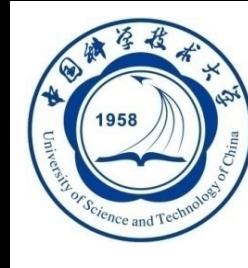

- 必须使用游标的**SQL**语句
	- 查询结果为多条记录的**SELECT**语句
	- □ CURRENT形式的UPDATE语句
	- **CURRENT**形式的**DELETE**语句

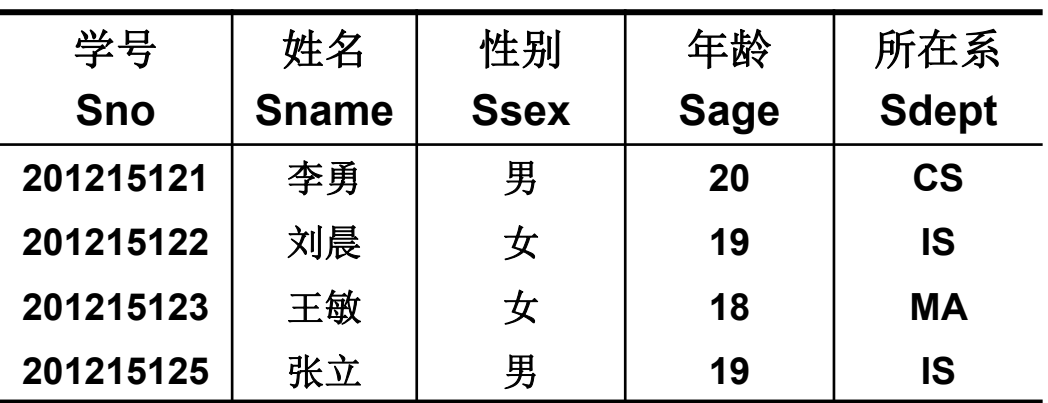

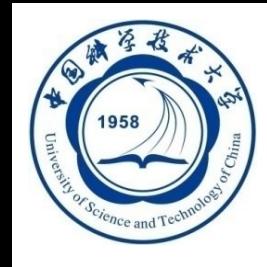

### 一、 查询结果为多条记录的SELECT语句

- 使用游标的步骤
	- **1.** 说明游标
	- **2.** 打开游标
	- **3.** 推进游标指针并取当前记录
	- **4.** 关闭游标

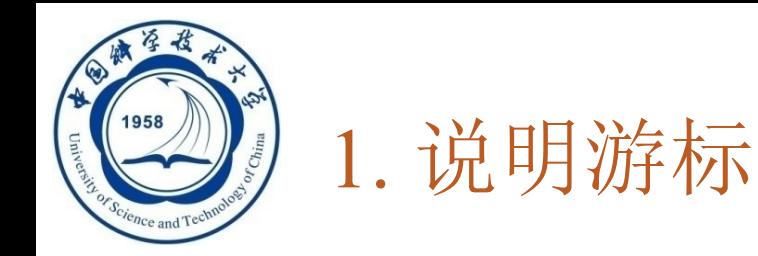

### 使用**DECLARE**语句

□ 语句格式

### **EXEC SQL DECLARE <**游标名**> CURSOR FOR <SELECT**语句**>;**

□ 功能

 一条说明性语句,这时**DBMS**并不执行**SELECT**指 定的查询操作。

设定一个数据区

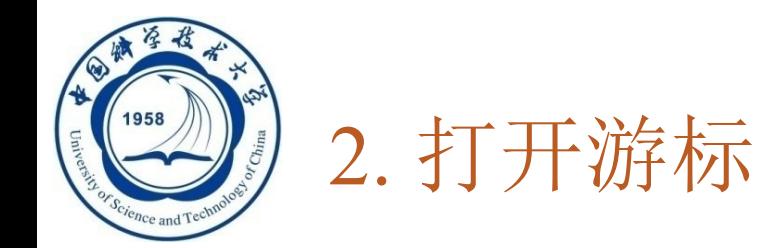

- 使用**OPEN**语句
- □ 语句格式

#### **EXEC SQL OPEN <**游标名**>;**

- □ 功能
	- □ 打开游标: 执行相应的SELECT语句, 把所有满足查询条件 的记录从指定表取到缓冲区中
	- 这时游标处于活动状态,指针指向查询结果集中第一条记录 ■ 高级语言可以进一步操作

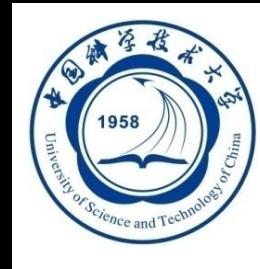

### 使用**FETCH**语句。语句格式 **EXEC SQL FETCH**

**[[NEXT|PRIOR|FIRST|LAST] FROM] <**游标名**> INTO <**主变量**>[<**指示变量**>][,<**主变量**>[<**指示变量**>]]...;**

**DBMS**具体实现方式不一样

- □ 功能: 指定方向推动游标指针, 将缓冲区中的当前记录取出, 送 至主变量供主语言进一步处理
	- □ NEXT|PRIOR|FIRST|LAST: 指定推动游标指针的方式
		- ➢ **NEXT**:向前推进一条记录
		- ➢ **PRIOR**:向回退一条记录
		- ➢ **FIRST**:推向第一条记录
		- ➢ **LAST**:推向最后一条记录
		- ➢ 缺省值为**NEXT**

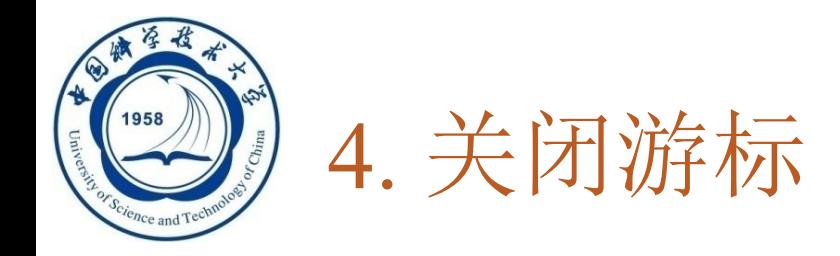

#### 使用**CLOSE**语句

□ 语句格式

#### **EXEC SQL CLOSE <**游标名**>;**

□ 功能

**46**

- 关闭游标,释放结果集占用的缓冲区及其他资源 □ 说明
	- 游标被关闭后,就不再和原来的查询结果集相联系
	- □ 被关闭的游标可以再次被打开, 与新的查询结果相联系

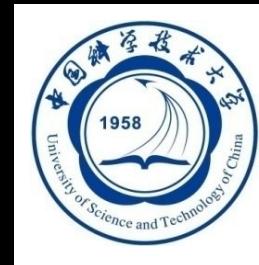

# □ CURRENT形式的UPDATE语句和DELETE语句的用途

### **□ UPDATE语句和DELETE语句**

- ■是面向集合的操作
- ◼ 一次修改或删除所有满足条件的记录
- 如果一次只想修改或删除其中某个记录呢?

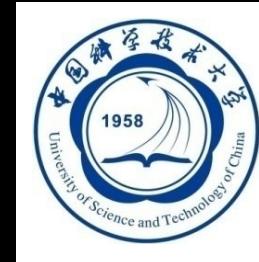

CURRENT形式的UPDATE语句和DELETE语句(续)

### 如果只想修改或删除其中某个记录

- ➢ **1.**用带游标的**SELECT**语句查出所有满足条件的记录
- ➢ **2.**从中进一步找出要修改或删除的记录
- ➢ **3.**用**CURRENT**形式的**UPDATE**语句和**DELETE**语句修 改或删除之。即**UPDATE**语句和**DELETE**语句中的要用 子句:

#### **WHERE CURRENT OF <**游标名**>**

表示修改或删除的是最近一次取出的记录,即游标指针指 向的记录

> 例 **EXEC SQL UPDATE Student /\***嵌入式**SQL\*/ SET Sage = :NEWAGE WHERE CURRENT OF SX ; /\***对当前游标指向的学生年龄进行更新**\*/**

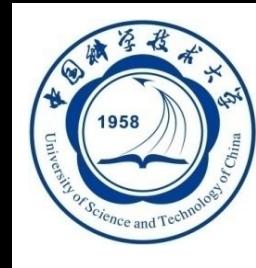

CURRENT形式的UPDATE语句和DELETE语句(续)

- 不能使用**CURRENT**形式的**UPDATE**语句和**DELETE**语句
	- 当游标定义中的**SELECT**语句带有**UNION**或**ORDER BY**子句
	- 该**SELECT**语句相当于定义了一个不可更新的视图

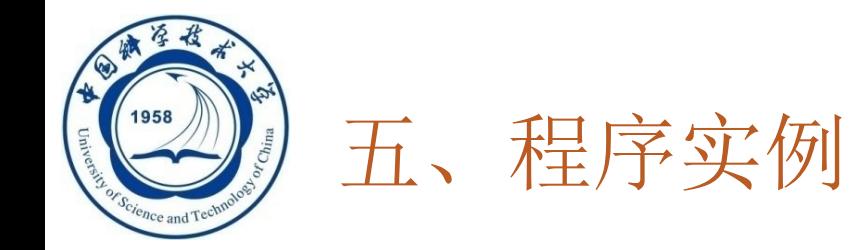

#### **[**例**8.1]** 依次检查某个系的学生记录,交互式更新某些学生年龄

#### **EXEC SQL BEGIN DEC LARE SECTION; /\***主变量说明开始**\*/**

**char deptname[64];**

**char HSno[64];**

**char HSname[64];** 

**char HSsex[64];**

**int HSage;**

**int NEWAGE;**

**EXEC SQL END DECLARE SECTION; /\***主变量说明结束**\*/ long SQLCODE; /\***存放执行**SQL**语句后返回的代码**\*/ EXEC SQL INCLUDE sqlca; /\***定义**SQL**通信区**\*/**

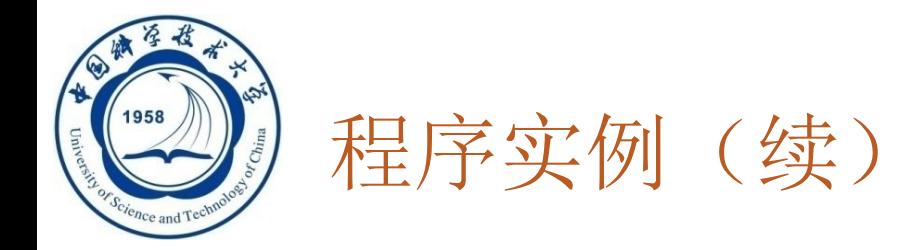

**{**

**51**

#### **int main(void) /\*C**语言主程序开始**\*/**

```
int \textbf{count} = 0;
char yn; /*变量yn代表yes或no*/
printf("Please choose the department name(CS/MA/IS): "); 
scanf("%s", deptname); /*为主变量deptname赋值*/
EXEC SQL CONNECT TO TEST@localhost:54321 USER
"SYSTEM" /"MANAGER"; /*连接数据库TEST*/
```
#### **EXEC SQL DECLARE SX CURSOR FOR /\***定义游标**\*/**

**SELECT Sno, Sname, Ssex, Sage /\*SX**对应语句的执行结果**\*/ FROM Student WHERE SDept = :deptname; EXEC SQL OPEN SX; /\***打开游标**SX**便指向查询结果的第一行**\*/**

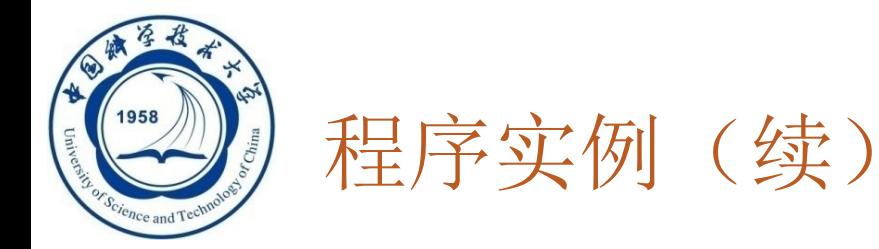

#### **for ( ; ; ) /\***用循环结构逐条处理结果集中的记录**\*/ { EXEC SQL FETCH SX INTO :HSno, :HSname, :HSsex, :HSage; /\***推进游标,将当前数据放入主变量**\*/ if (sqlca.sqlcode != 0) /\* sqlcode != 0,**表示操作不成功**\*/ break; /\***利用**SQLCA**中的状态信息决定何时退出循环**\*/ if(count++ == 0) /\***如果是第一行的话,先打出行头**\*/**

**printf("\n%-10s %-20s %-10s %-10s\n", "Sno", "Sname", "Ssex", "Sage"); printf("%-10s %-20s %-10s %-10d\n", HSno, HSname, HSsex, HSage); /\***打印查询结果**\*/**

**printf("UPDATE AGE(y/n)?"); /\***询问用户是否要更新该学生的年龄**\*/ do{** 

```
scanf("%c",&yn);
```

```
}
```

```
while(yn != 'N' && yn != 'n' && yn != 'Y' && yn != 'y');
```
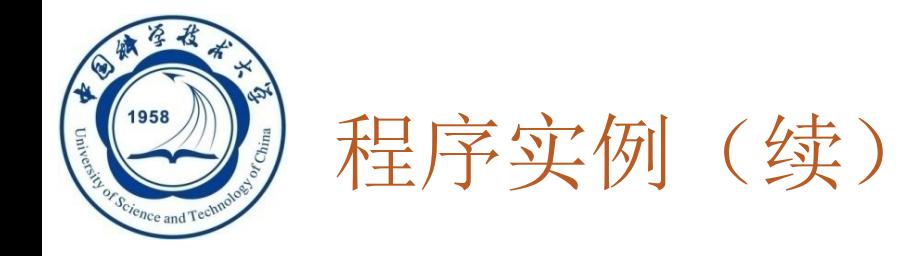

**if (yn == 'y' || yn == 'Y') /\***如果选择更新操作**\*/ { printf("INPUT NEW AGE:"); scanf("%d", &NEWAGE); /\***用户输入新年龄到主变量中**\*/ EXEC SQL UPDATE Student /\***嵌入式**SQL\*/ SET Sage = :NEWAGE WHERE CURRENT OF SX ; } /\***对当前游标指向的学生年龄进行更新**\*/ }**

**EXEC SQL CLOSE SX; /\***关闭游标**SX**不再和查询结果对应**\*/ EXEC SQL COMMIT WORK; /\***提交更新**\*/ EXEC SQL DISCONNECT TEST; /\***断开数据库连接**\*/**

**53**